# Anycast Authoritative DNS Service of MMIX

Saw Yan Paing CCIE# 57007 Chief Engineer @ARK Premium Solutions Limited | @MMIX

# Why is DNS Important?

- Why is DNS Important?<br>• DNS ensures the internet is not only user-friendly but<br>also works smoothly, loading whatever content we ask **Mhy is DNS Important?**<br>DNS ensures the internet is not only user-friendly but<br>also works smoothly, loading whatever content we ask<br>for quickly and efficiently. **THE STAND IMPOT LET**<br>This ensures the internet is<br>also works smoothly, loading<br>for quickly and efficiently. • DNS ensures the internet is not only user-friendly but<br>also works smoothly, loading whatever content we ask<br>for quickly and efficiently.<br>• If a DNS cannot translate the domain name with the<br>right IP address, we won't be
- also works smoothly, loading whatever content we ask<br>for quickly and efficiently.<br>If a DNS cannot translate the domain name with the<br>right IP address, we won't be able to access the website<br>what we're looking for. Tor quickly and efficiently.<br>If a DNS cannot translate the d<br>right IP address, we won't be able<br>what we're looking for.

#### **Without DNS......?**

How could you get any websites?

# Types of DNS servers Types of DNS ser<br>1. Recursive resolver<br>2. DNS root name server Types of DNS serve<br>1. Recursive resolver<br>2. DNS root name server<br>3. TLD name server

- 
- 1. Recursive resolver<br>2. DNS root name server<br>3. TLD name server
- - generic TLDs (gTLDs)
	- Sponsored TLDs
	- Non-sponsored TLDs
	- Country Code TLDs (ccTLDs)
	- Internationalized TLDs

#### 4. Authoritative name server

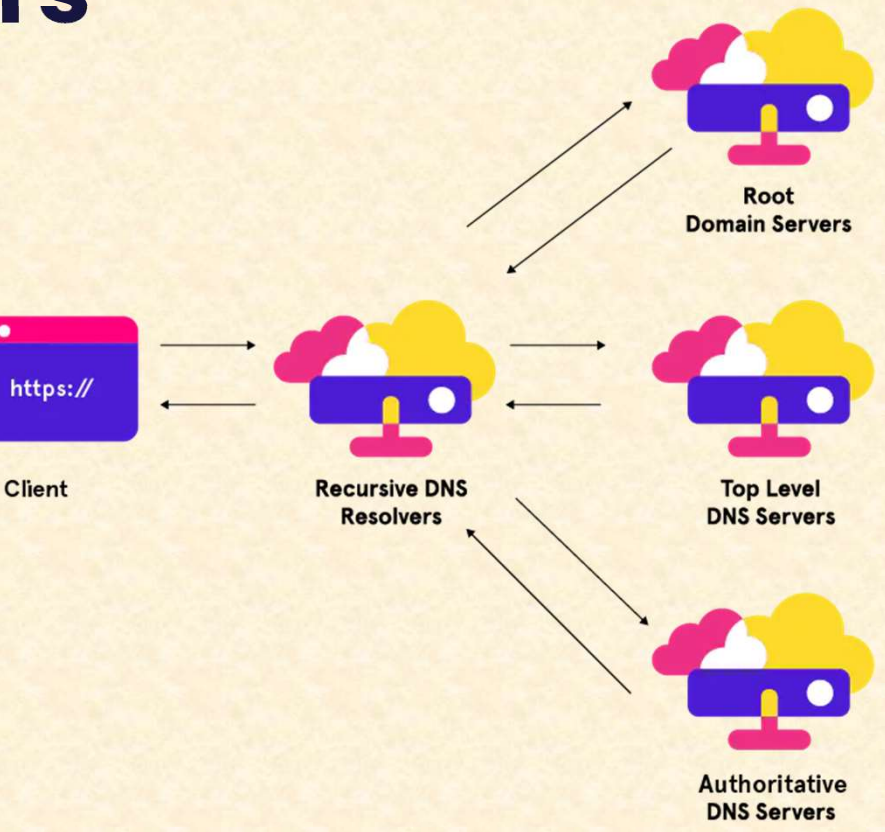

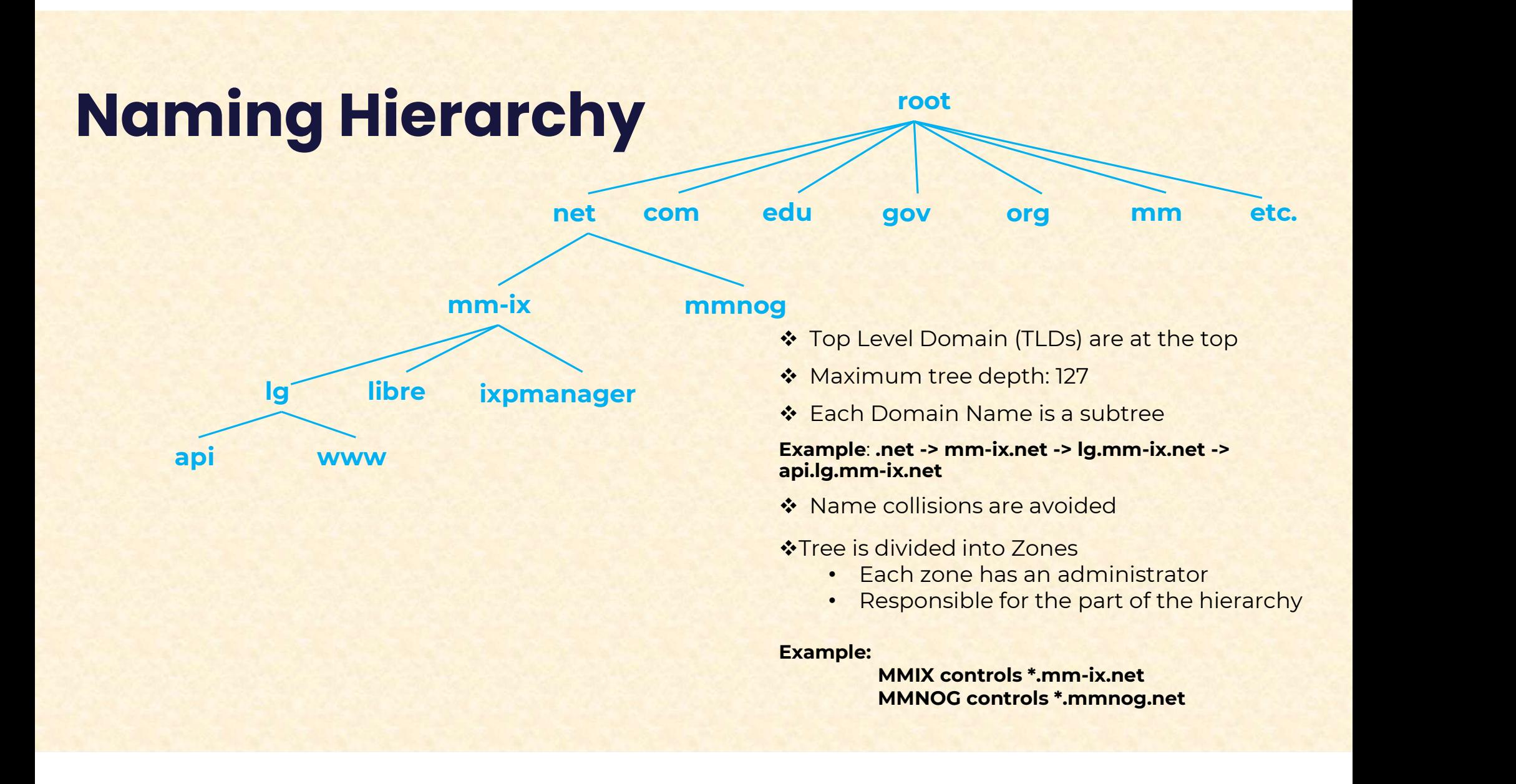

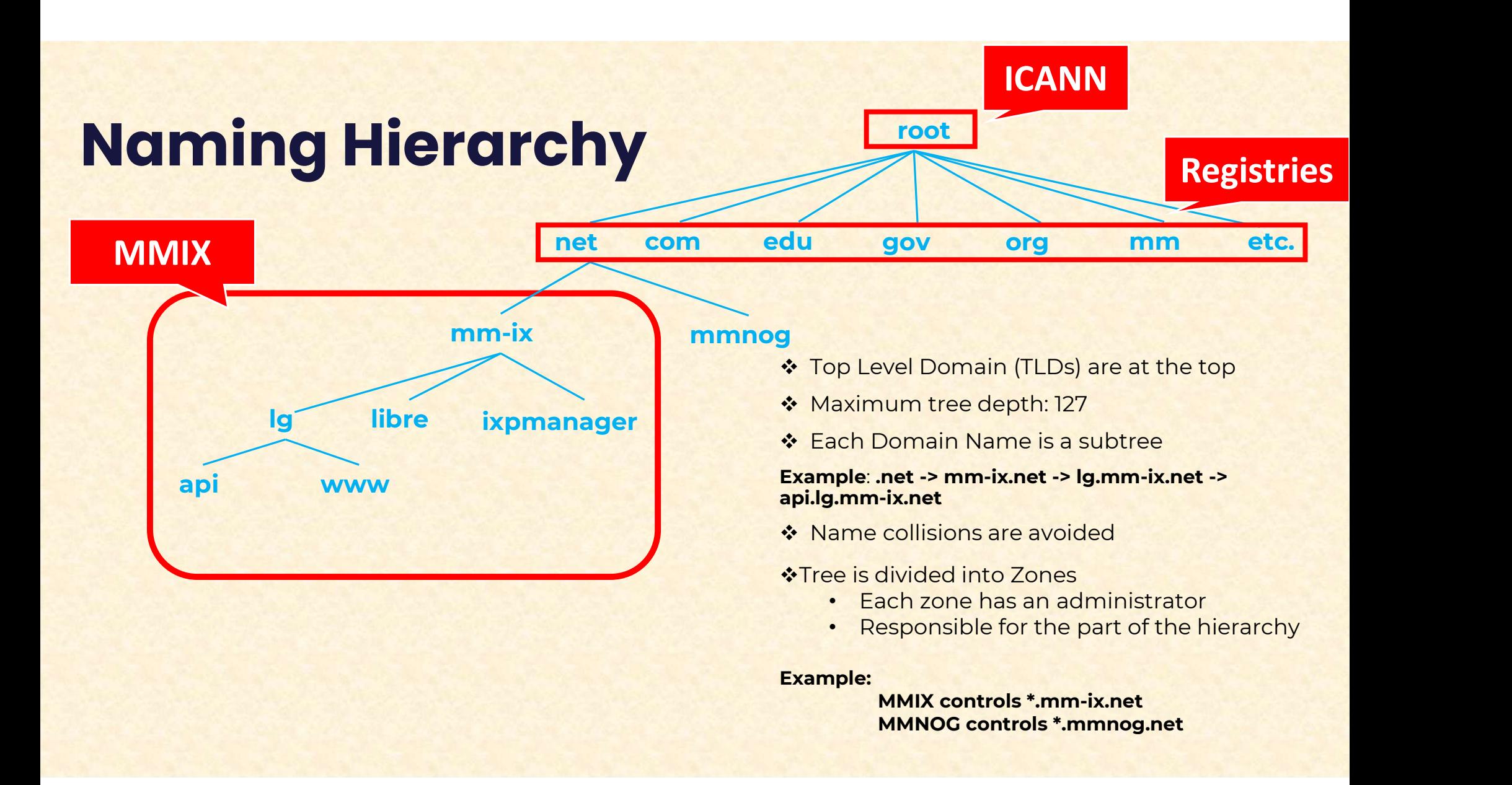

#### Root Name Servers

**□ Responsible for the Root Zone file** 

- **Lists of the TLDs and who control them**
- $\sim$  272KB in size
- 
- 13 root servers of the Root Zone file<br>
13 root servers, labled A -> M<br>
13 root servers, labled A -> M<br>
14 All are anycasted, i.e. they are globally replicated

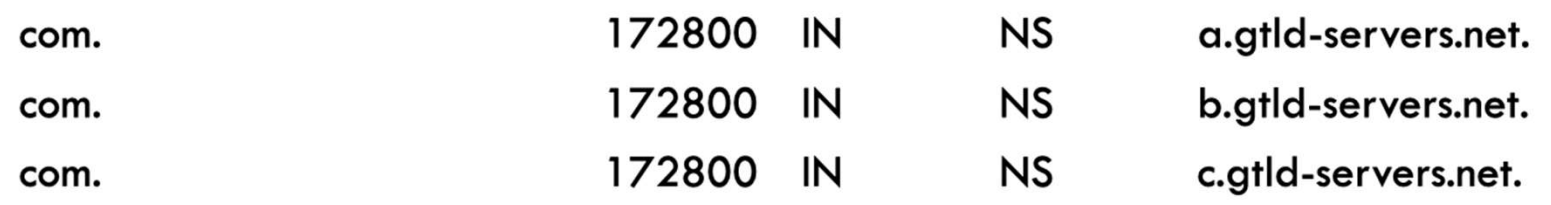

#### Authoritative Name Servers

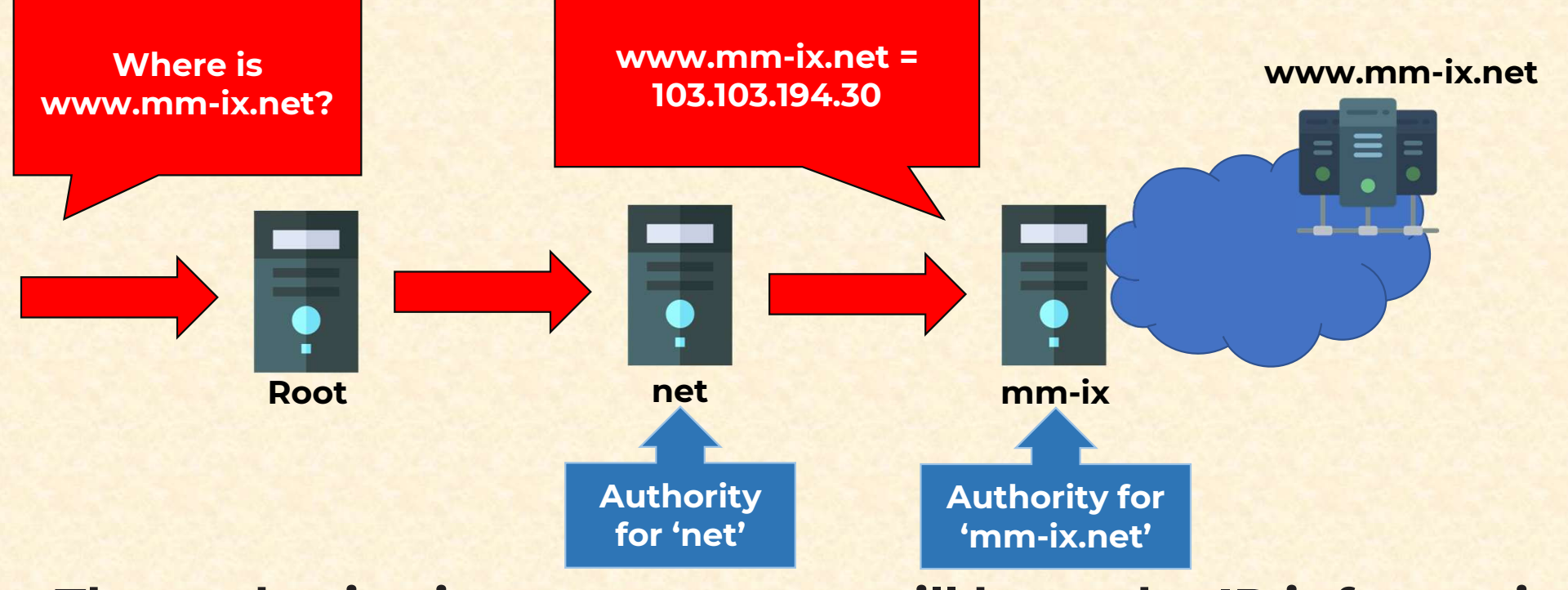

**□** Stores the name -> IP mapping for a given host The authoritative name server will have the IP information

# What is Anycast? What is Anycast?<br>
INetwork routing method!<br>
Ho came is address to a group

**hat is Anycast?**<br>• Multiple routing method!<br>• Multiple routing paths to a group of endpoints that are each assigned<br>the same IP address. **hat is Anycast?**<br>etwork routing method!<br>Multiple routing paths to a g<br>the same IP address.

Route to one of several destinations / one-to-one-of-many association.

• Routing is determined by one of two schemes:

Network Layer Anycast scheme: the router selects a destination optimal for the user and provider, based on number of hops.

Application Layer Anycast scheme: the router may also take into account additional calculations, such as server availability, time to response, number of connections, and so on.

# Why use Anycast with DNS?

Why use Anycast with DNS?<br>With Anycast DNS, we can enable a group of DNS servers<br>with single IP address, to respond to DNS queries based on **Why use Anycast with DNS?**<br>IWith Anycast DNS, we can enable a group of DNS servers<br>with single IP address, to respond to DNS queries based on<br>the geographical location of a DNS client. **The graphical Condom Control of Condom IV and SING CONTROVIDY**<br>IWith Anycast DNS, we can enable a group of D<br>with single IP address, to respond to DNS querie<br>the geographical location of a DNS client. **OWITH ANYCAST DNS, We can enable**<br>with single IP address, to respond<br>the geographical location of a DNS<br>**OBenefits of the DNS anycasting:**<br>• Enhancing DNS response time **Thy use Anycast with DNS?**<br>
With Anycast DNS, we can enable a group of DN<br>
vith single IP address, to respond to DNS queries<br>
ne geographical location of a DNS client.<br>
Benefits of the DNS anycasting:<br>
• Enhancing DNS res **Thy use Anycast with DNS?**<br>With Anycast DNS, we can enable a group of<br>th single IP address, to respond to DNS que<br>ne geographical location of a DNS client.<br>Benefits of the DNS anycasting:<br>• Enhancing DNS response time<br>• S With Anycast DNS, we can enable a growth single IP address, to respond to DN:<br>The geographical location of a DNS client<br>Benefits of the DNS anycasting:<br>• Enhancing DNS response time<br>• Simplify DNS client settings<br>• Extra l Vith Anycast DNS, we can enable a group of DNS server<br>
vith single IP address, to respond to DNS queries based on<br>
the geographical location of a DNS client.<br>
Benefits of the DNS anycasting:<br>
• Enhancing DNS response time<br>

- 
- 
- 
- 

# Anycast for Authoritative Name Servers **Anycast for Authoritative Name<br>Servers**<br>DMany registrars, enterprise providers, and hosting<br>companies provide authoritative DNS services that host the

**Anycast for Authoritative Name<br>Servers**<br>IMany registrars, enterprise providers, and hosting<br>companies provide authoritative DNS services that host the<br>DNS records for top, second, and third-level domains, as **iervers**<br>
IMany registrars, enterprise providers, and hosting<br>
companies provide authoritative DNS services that host the<br>
DNS records for top, second, and third-level domains, as<br>
well as deeper subdomains. Many registrars, enterprise<br>companies provide authoritati<br>DNS records for top, second,<br>well as deeper subdomains. companies provide authoritative DNS services that host the<br>DNS records for top, second, and third-level domains, as<br>well as deeper subdomains.<br>QUsing anycast, recursive lookup requests are resolved by<br>the nearest authorita

DNS records for top, second, and third-level domains, as<br>well as deeper subdomains.<br>JUsing anycast, recursive lookup requests are resolved by<br>the nearest authoritative DNS server, ensuring the lowest<br>possible latency. well as deeper subdom<br>IUsing anycast, recurs<br>the nearest authoritat<br>possible latency.

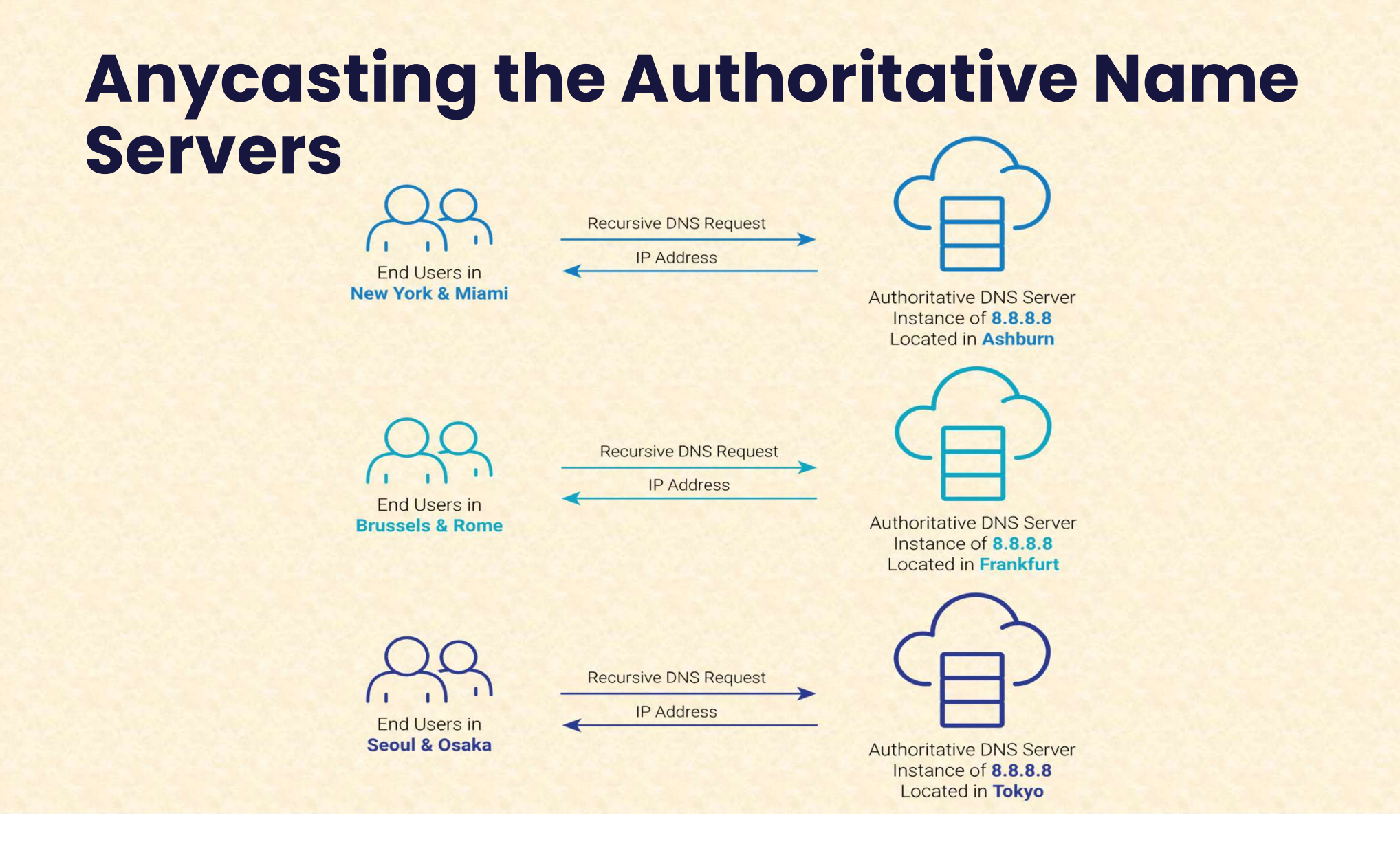

#### Anycast for Recursive DNS resolver

Anycast for Recursive DNS resolver<br>DISPs can use anycast for recursive DNS resolver to improve the speed and reliability of their customers' **Inycast for Recursive DNS resolver**<br>IISPs can use anycast for recursive DNS resolver to<br>improve the speed and reliability of their customers'<br>Internet browsing experience. **EISPs can use anycast for recursive DNS resolver to improve the speed and reliability of their customers'**<br>Internet browsing experience.

By anycasting, ISPs can allow all of their customers to configure a single IP address that will reach the nearest recursive DNS server, and seamlessly failover to the next closest server in the event of a location fails or is taken offline.

# Anycasting of the well-known public recursive DNS service

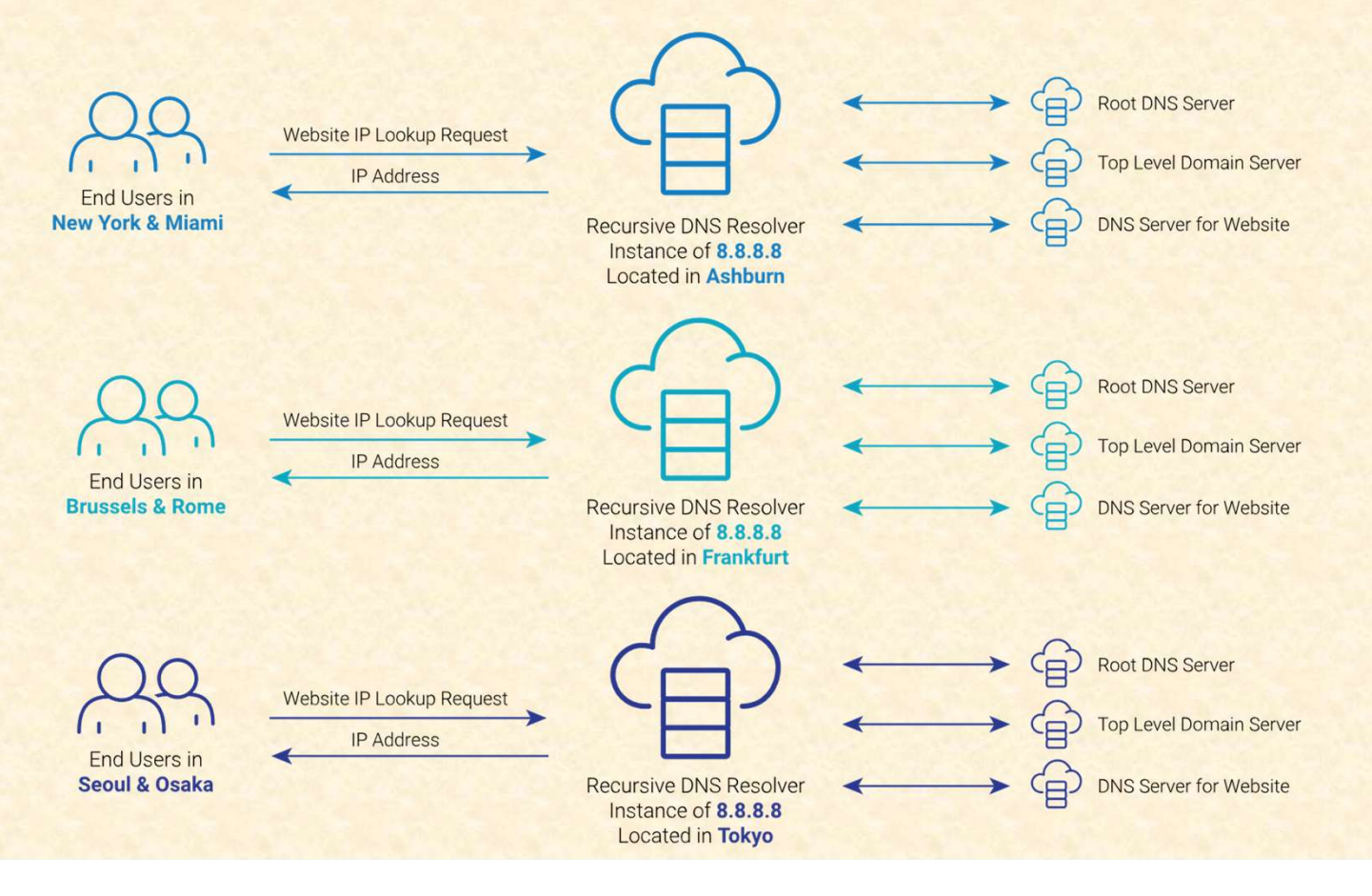

#### MMIX Anycast Authoritative DNS **Service**

#### Vision:

- . mm domains localization.

#### Type:

- Authoritative DNS

#### Commercial:

- Free hosting for .mm registrars and also individual registrants.

#### Topology:

Anycast; distributed nodes around the world, more nodes in local.

# AnyCast – Advertising All IPs to Users from Various Locations

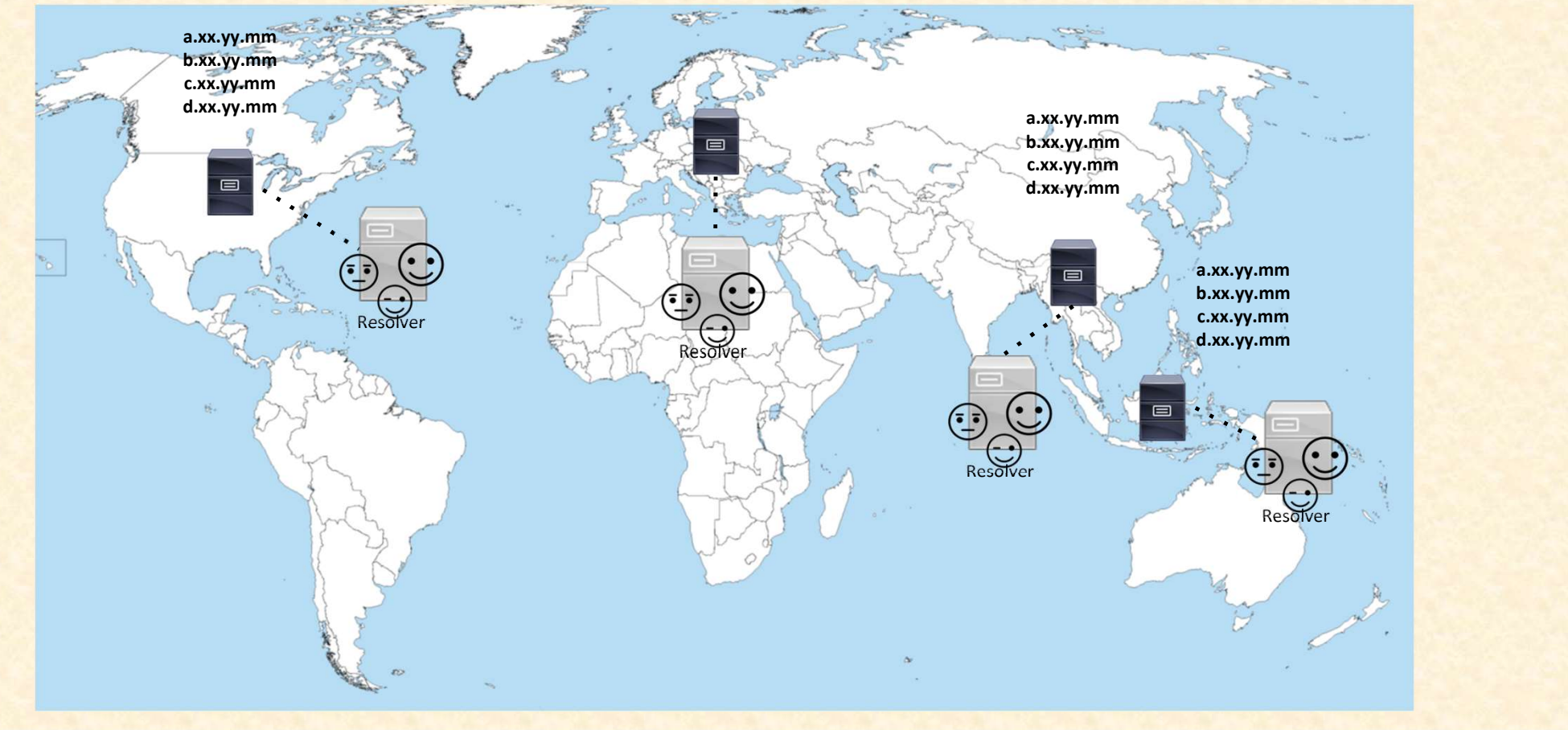

## Phase I

#### Distributed nodes

- 1. One (1) node at MMIX, Yangon.
- 2. One (1) node at MMIX, Mandalay
- 3. At Least 2 nodes at local ISPs.

#### **Service**

Available for all .mm registry and registrars.

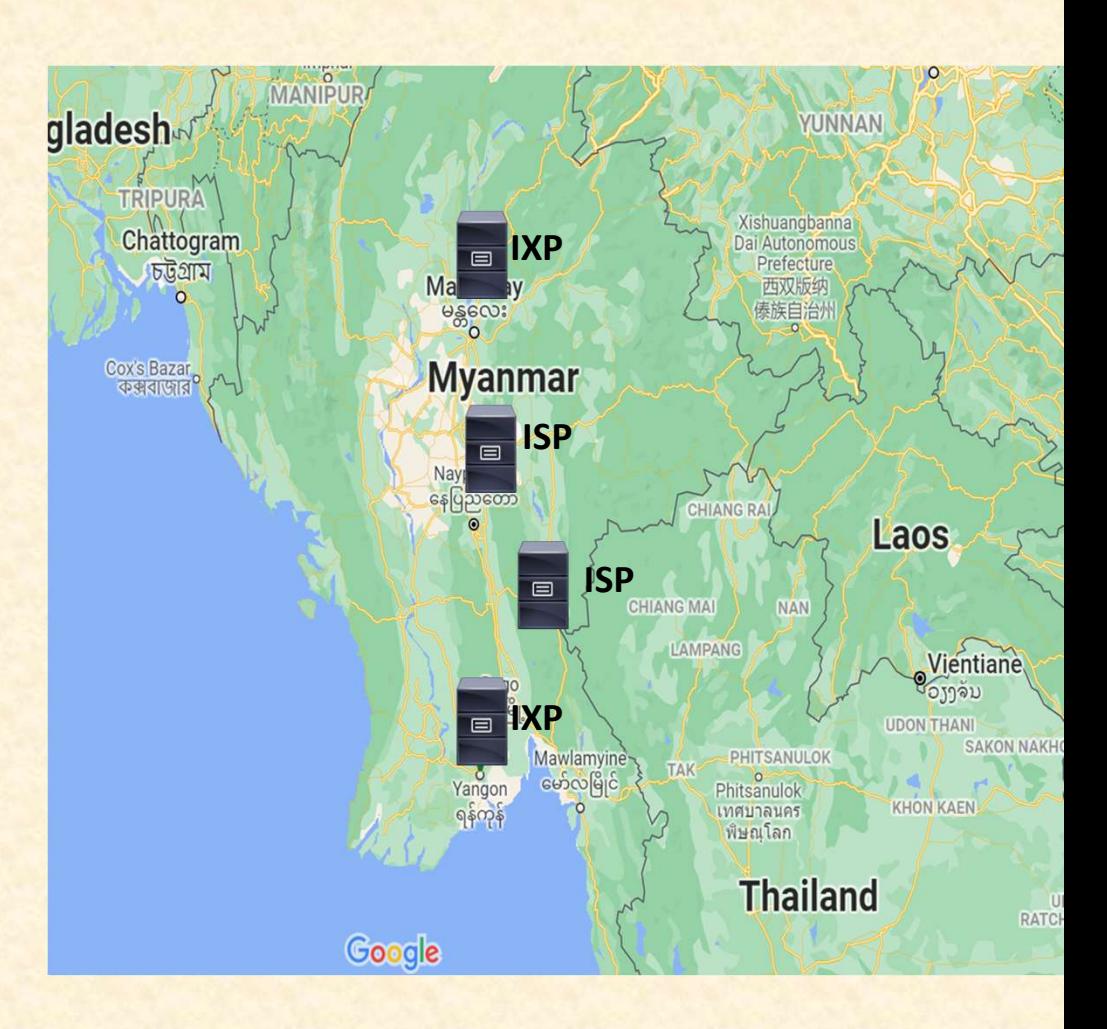

### Phase II

#### Distributed nodes

- Same or more local nodes as Phase I
- Additional at least 2 more nodes on the cloud (Oversea)

#### **Service**

- Same services as Phase II
- DNS hosting available for Individual Registrants also.

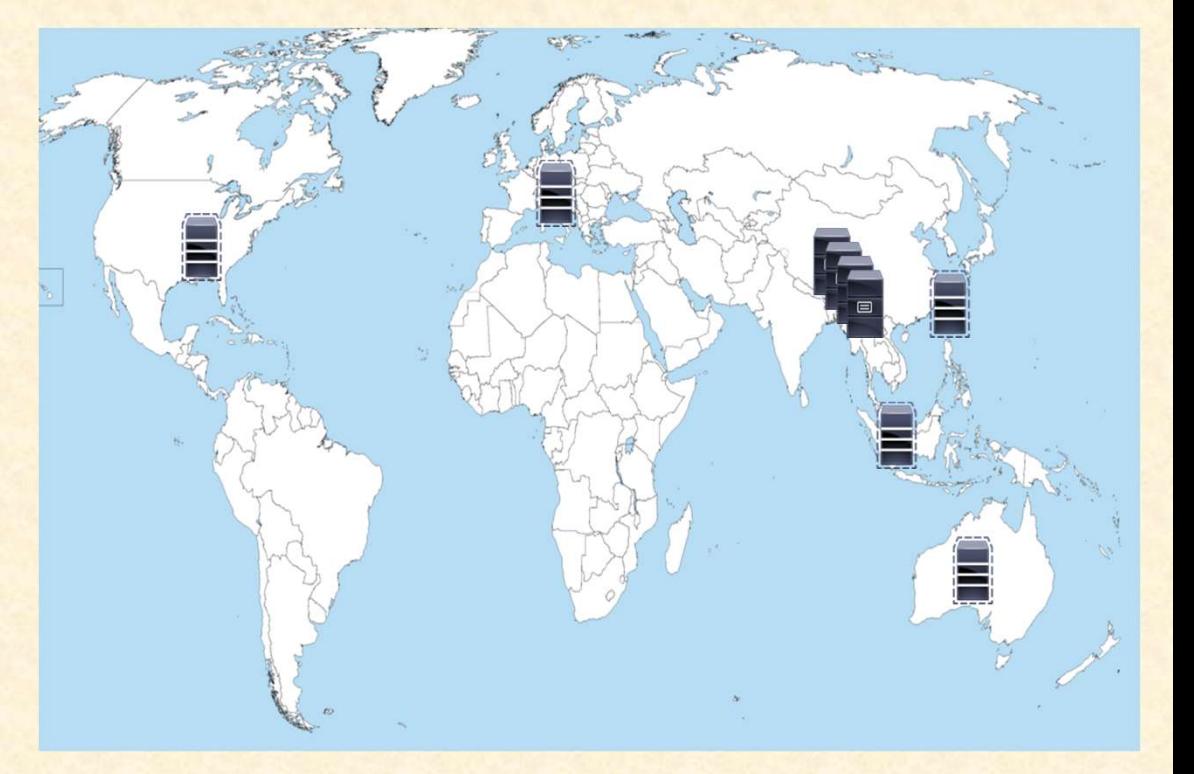

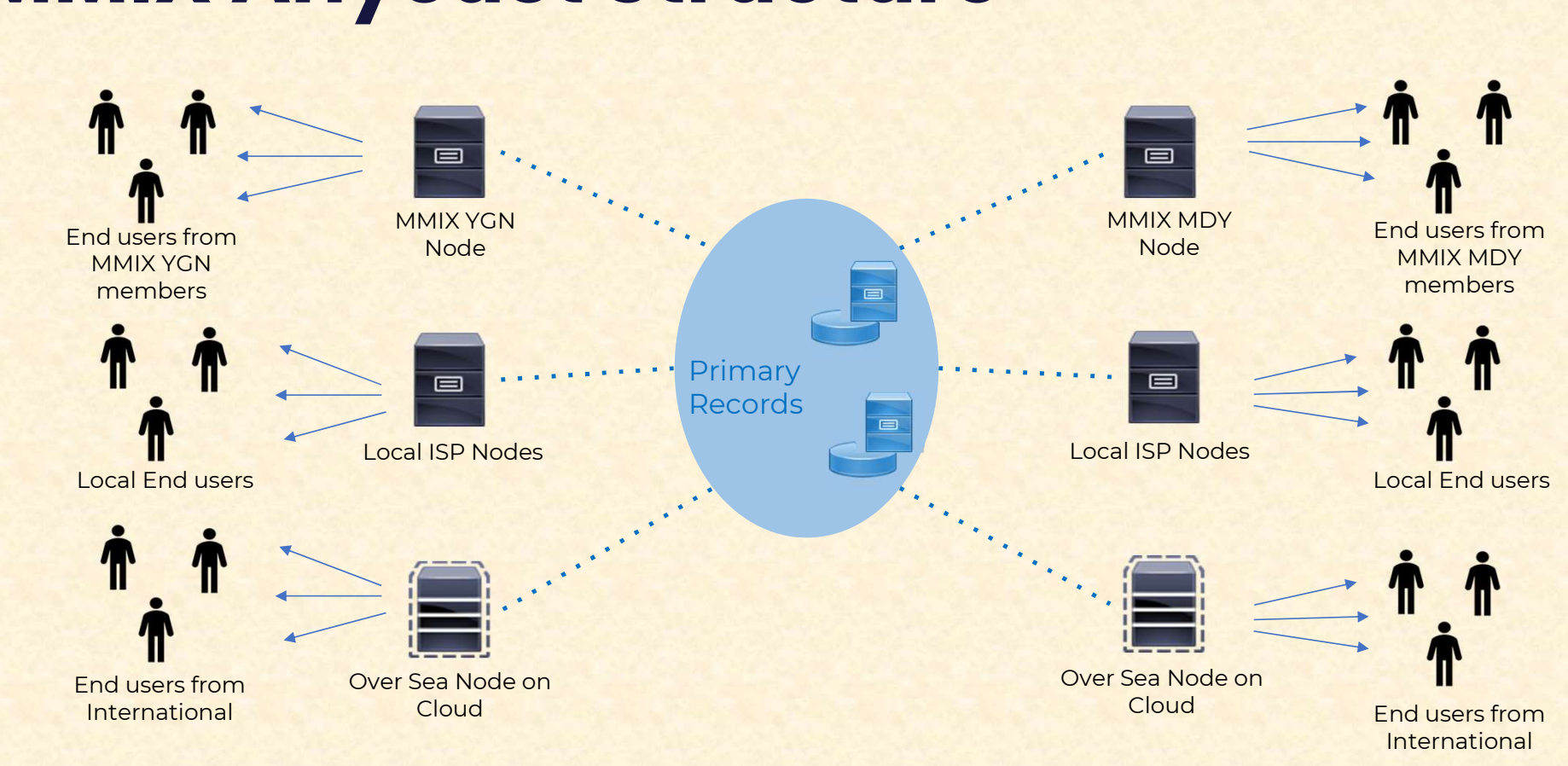

#### MMIX Anycast Structure

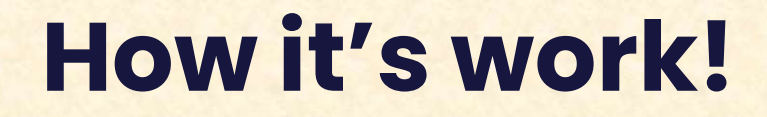

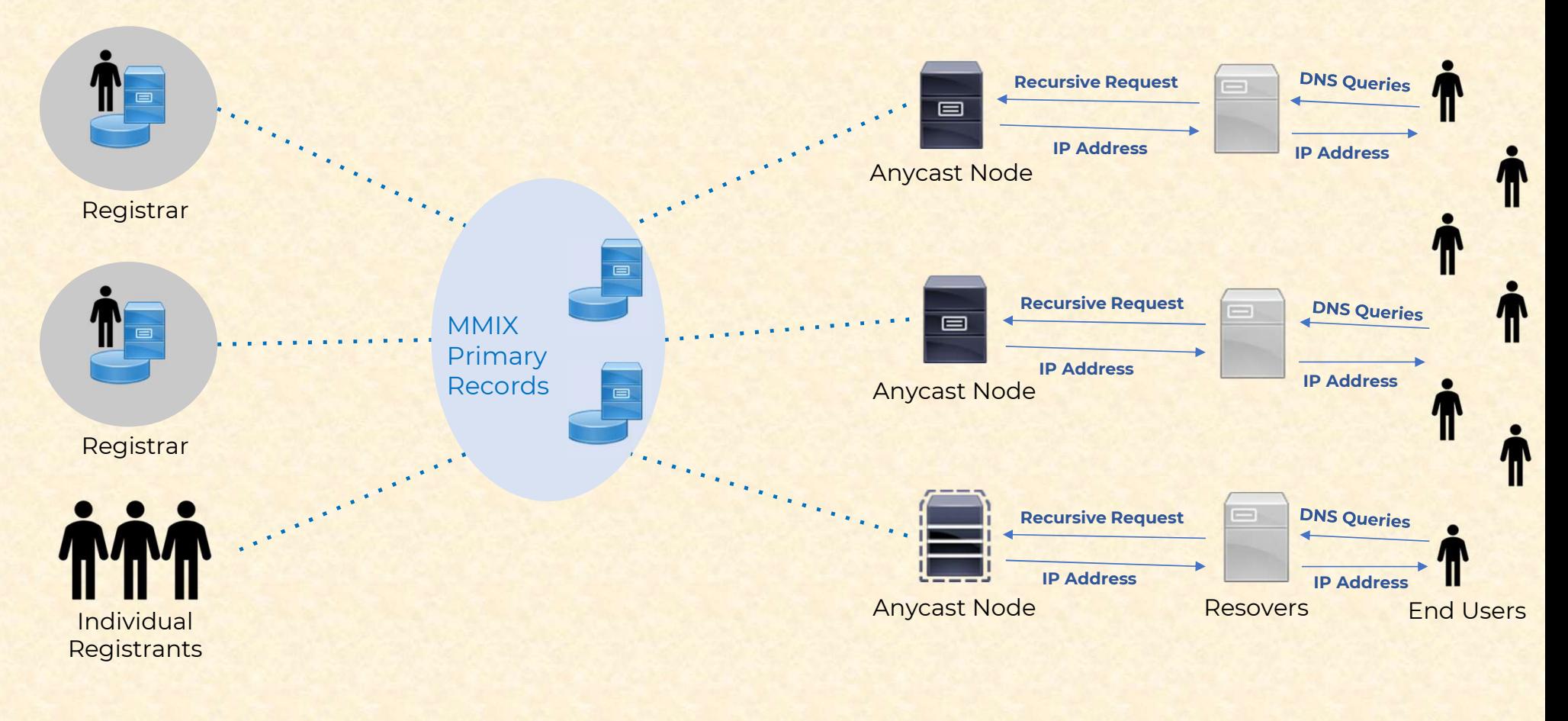

# DNS@MMIX

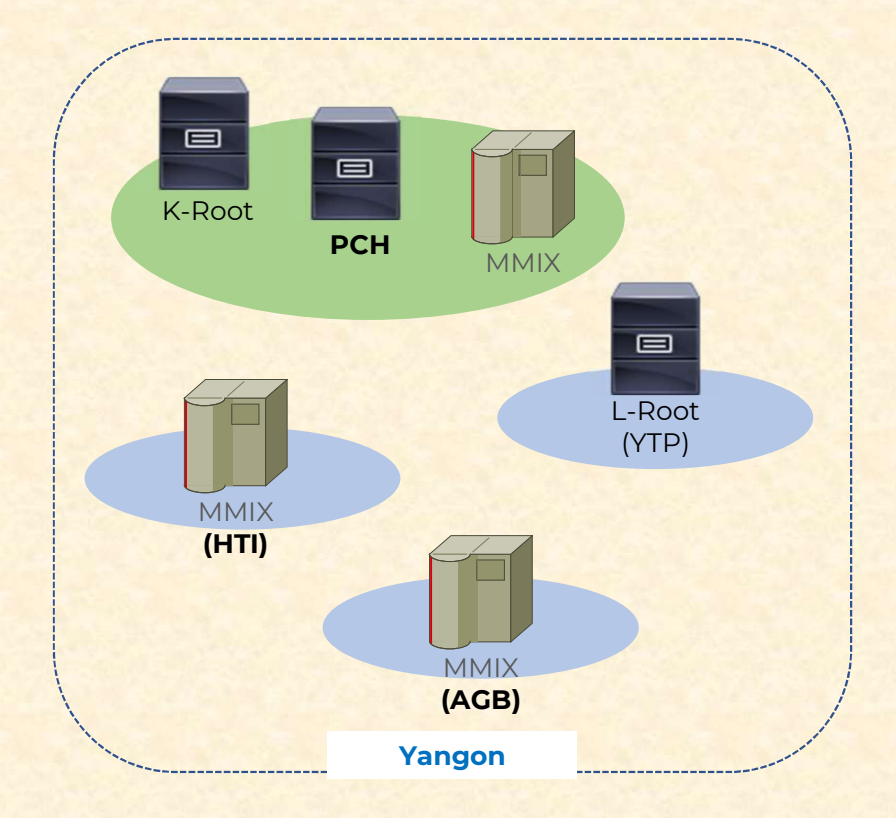

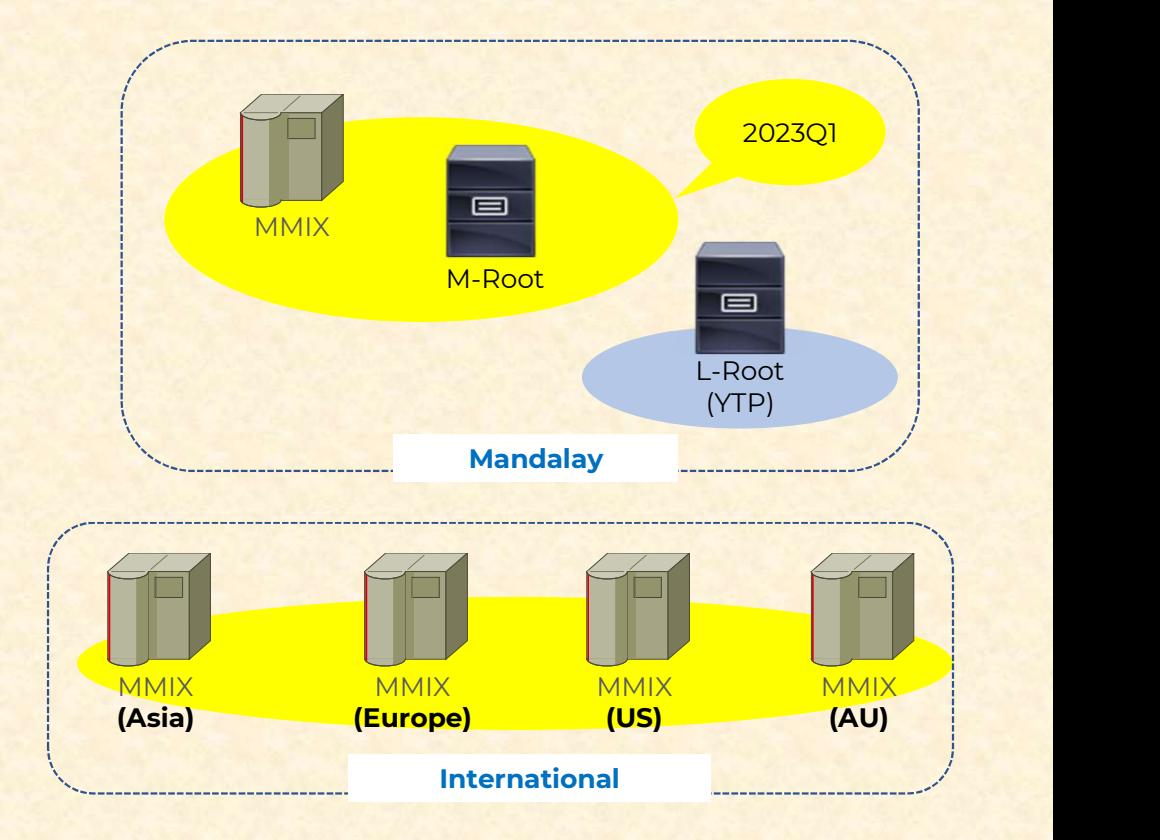

# Registrar with owned NS

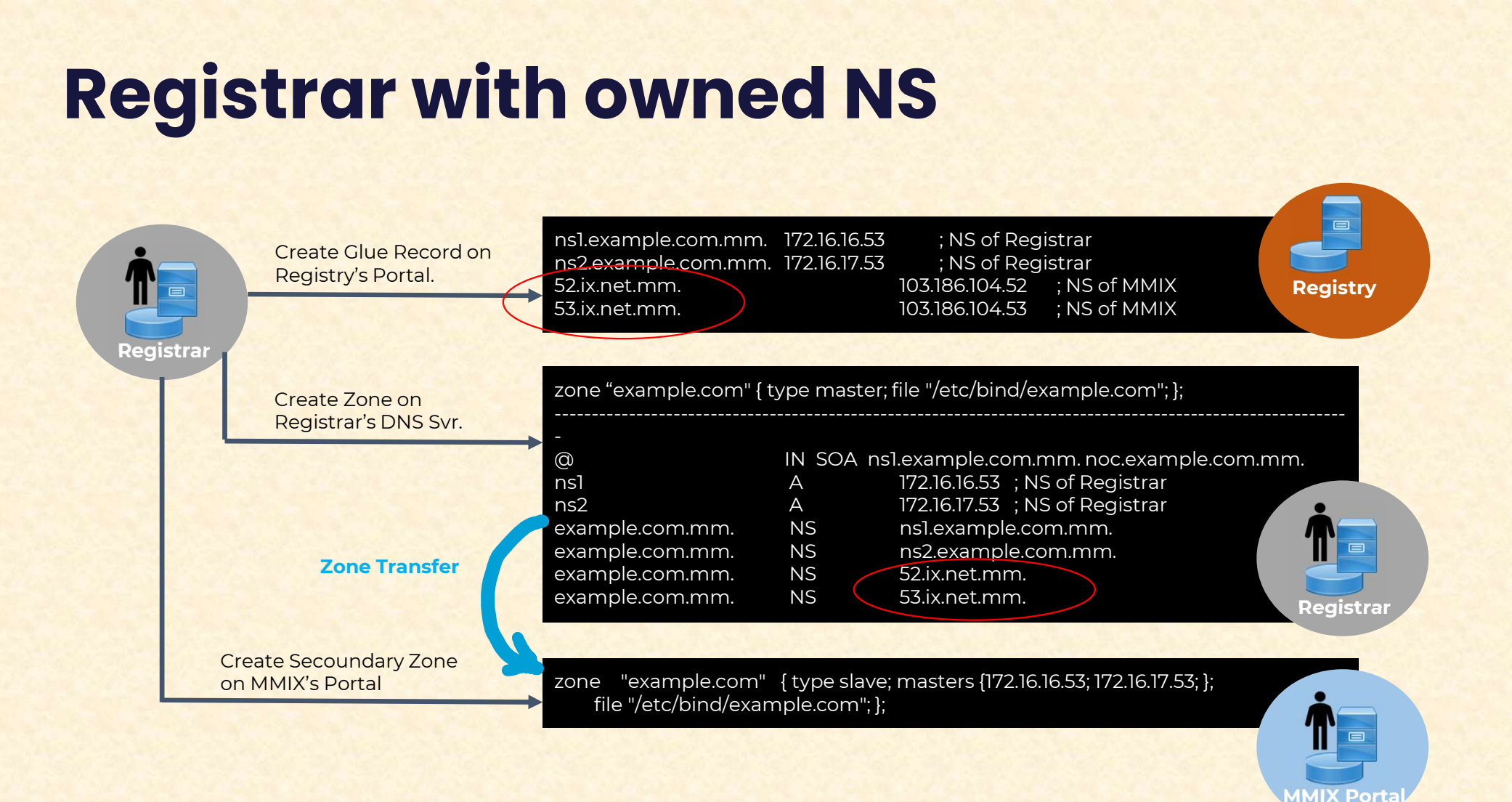

# Registrar without owned NS

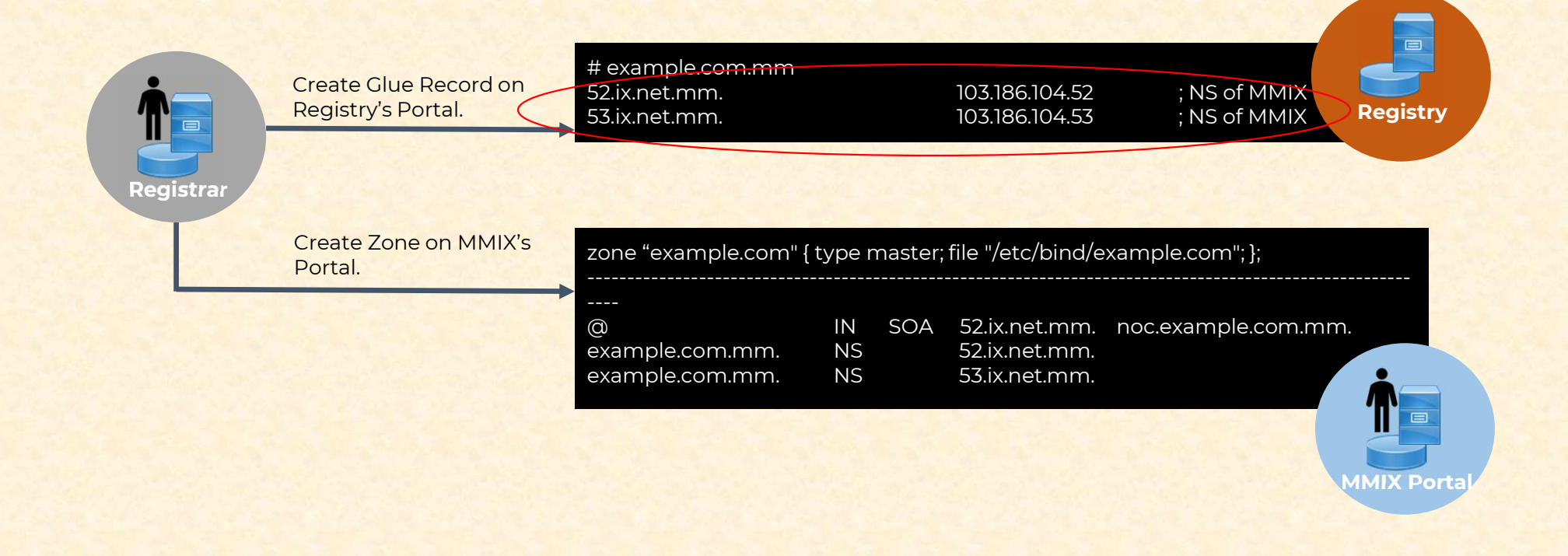

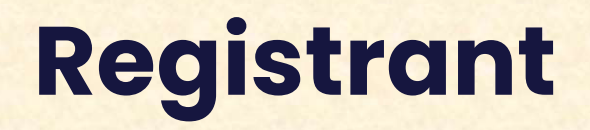

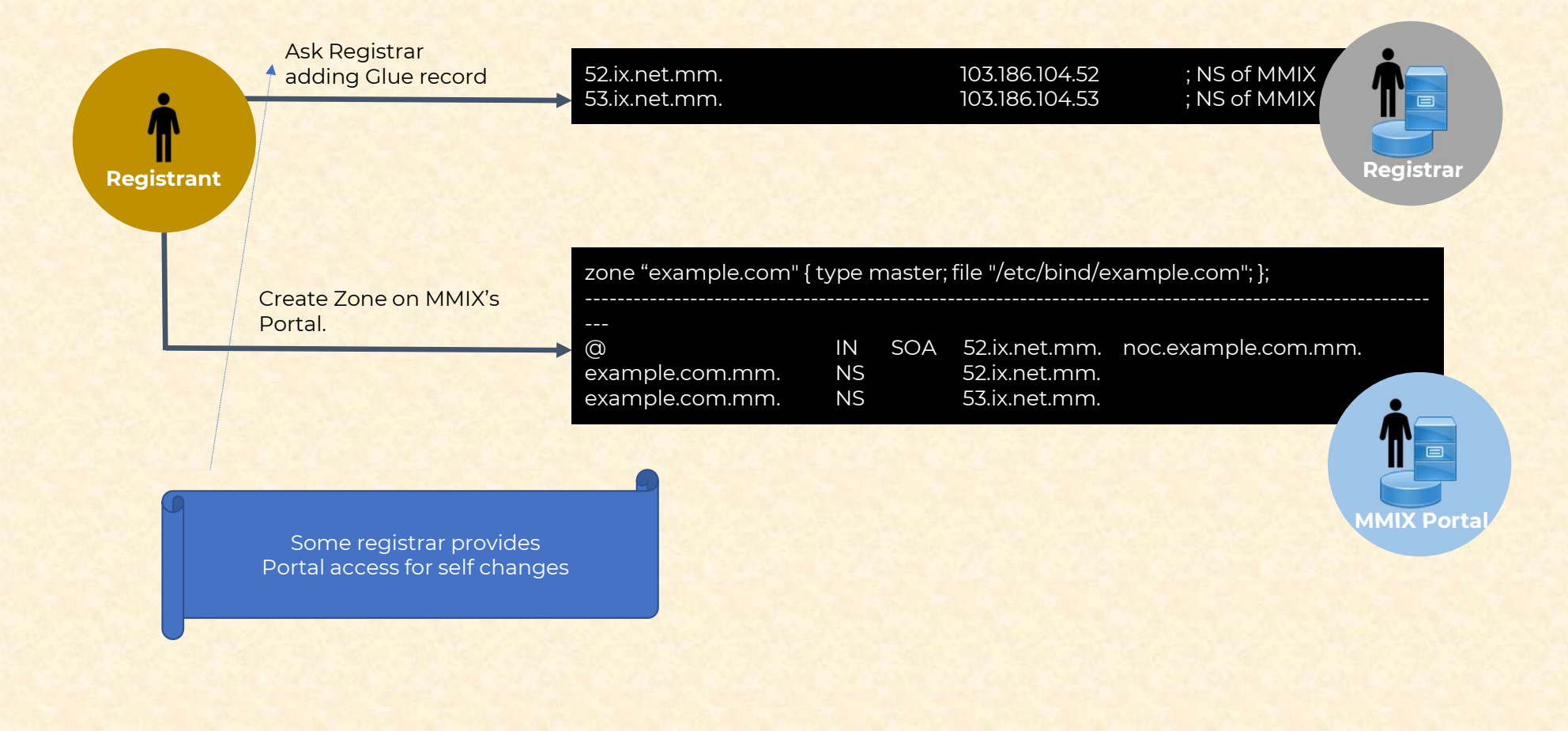

#### Registrant: Create Reversed Zone

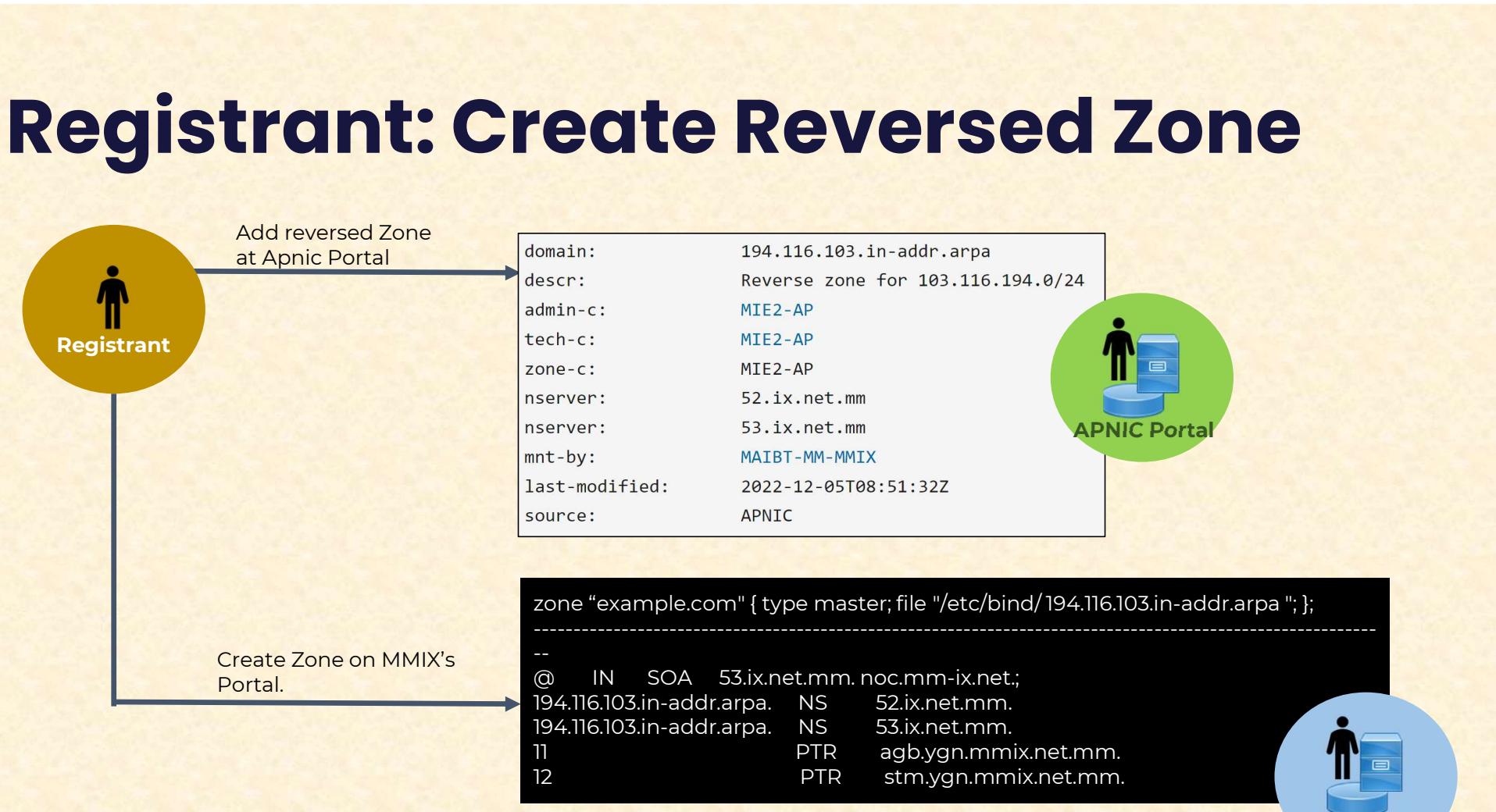

**MMIX Portal** 

 $\leftarrow$   $\rightarrow$  C a dns.ix.net.mm:8080/login/

**WILK IN INFOURING** 

#### **心 ☆ 口 S !**

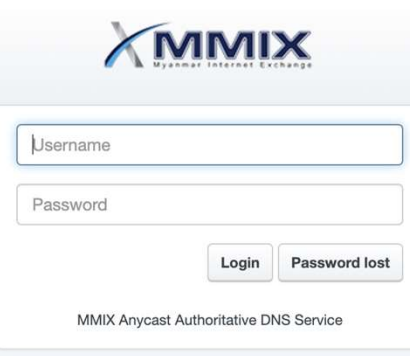

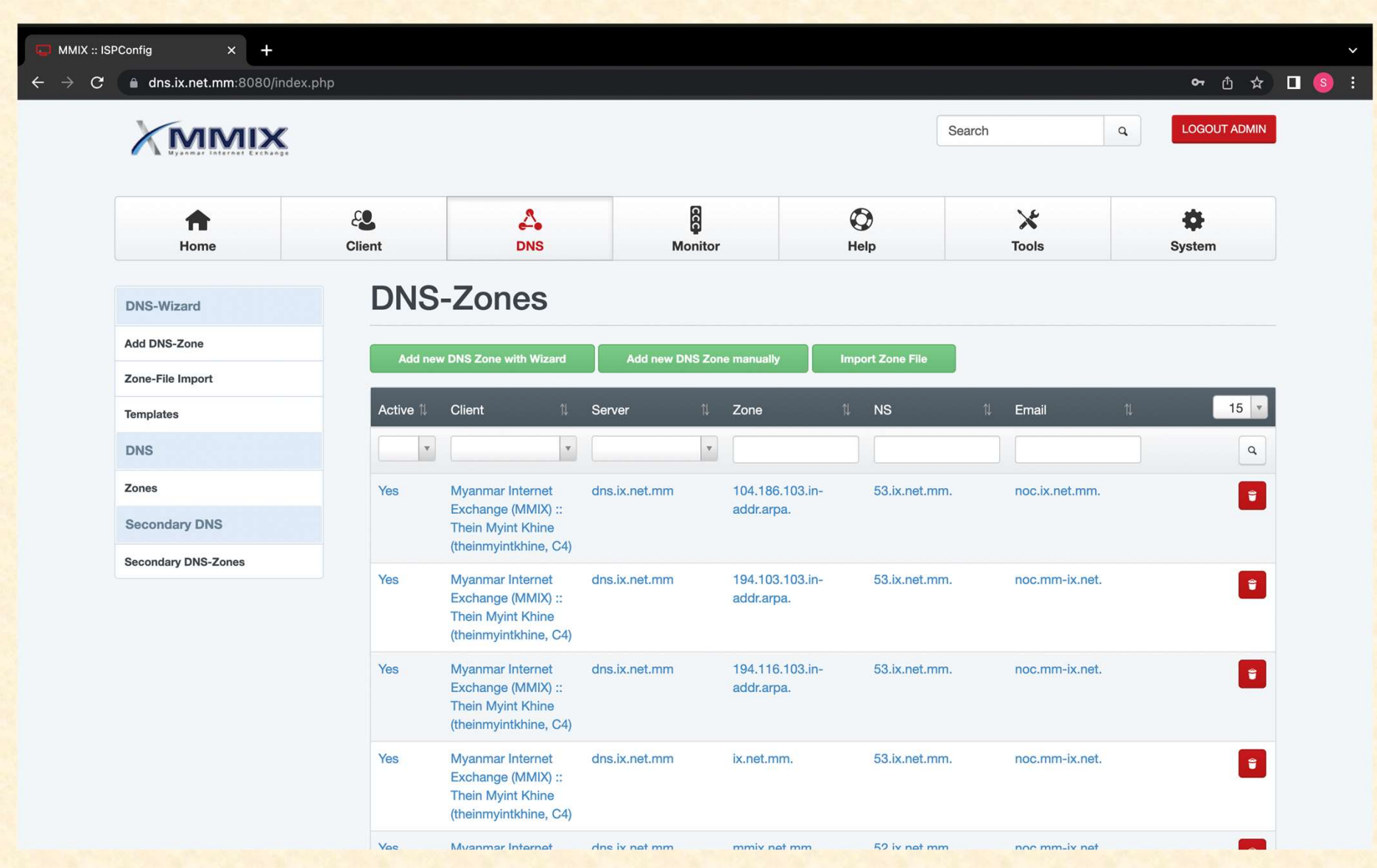

#### Example: Anycast for the recursive DNS resolver

**Software Resources**<br>Software Resources<br>Experiment Resources Hardware Resources<br>Respectively Resources Resources Resources<br>RAM – 8 GB **CANS THE SECUT STAGE IN THE SUBSEX OF SAMPLE CORPORATION CONTROLLER STAGE IN A SCRIP CORPORATION CORPORATION CORPORATION CONTROLLER SOCKET SOCKET CORPORATION CORPORATION CORPORATION CORPORATION CORPORATION CORPORATION COR ample: Anycast for the recursive<br>IS resolver sessures**<br>
software Resources<br>
rpcbind-0.2.0-44.el7.x86\_64<br>bind-droct-9.9.461.el7.x86\_64<br>bind-droct-9.9.461.el7.x86\_64<br>bind-droct-9.9.461.el7.x86\_64<br>bind-droct-9.9.461.el7.x86\_ **ample: Anycast for the recursive**<br> **Software Resources**<br>
Software Resources<br>
CentOS 7.5 64 bit/ Uburtu 2004 64 bit<br>
repoind-d.2.0-44-617.x86\_64<br>
bind-d-chroot-9.9-4-61.el7.x96\_64<br>
bind-d-chroot-9.9-4-61.el7.x96\_64<br>
bind-d bind-license-9.9.4-61.el7.noarch bind-utils-9.9.4-61.el7.x86\_64 bind-9.9.4-61.el7.x86\_64 bind-libs-lite-9.9.4-61.el7.x86\_64 bind-libs-9.9.4-61.el7.x86\_64 iptables-1.4.7-16.el6.x86\_64 iptables-ipv6-1.4.7-16.el6.x86\_64 quagga-0.99.22.4-5.el7\_4.x86\_64

#### Assigned anycast address

Anycast address as an additional loopbacks

[root@dc-anycast-dns network-scripts]# ifconfig lo:0

lo:0: flags=73<UP,LOOPBACK,RUNNING> mtu 65536 inet 179.100.0.254 netmask 255.255.255.255 loop txqueuelen 1 (Local Loopback)

# **Configure the Name Service**

Configuring named service to listen on anycast address

**[root@dc-anycast-dns etc]#** vim /var/named/chroot/etc/named.conf options {

```
listen-on port 53 { 127.0.0.1; 179.100.0.254; };
```

```
directory "/var/named";
```
 $\}$ ;

dump-file "/var/named/data/cache dump.db"; statistics-file "/var/named/data/named stats.txt"; memstatistics-file "/var/named/data/named mem stats.txt"; allow-query { localhost; 192.168.0.0/16; }; allow-query-cache { localhost; 192.168.0.0/16; }; allow-recursion { localhost; 192.168.0.0/16; }; version "go to sleep"; recursive-clients 100000;

## **Configure Quagga & BGP**

Configuring zebra.conf

```
[root@dc-anycast-dns quagga]# # vim /etc/quagga/zebra.conf
```

```
hostname dc-anycast-dns.link3.net
enable password NothingToSay
interface eth0
ip address 192.168.0.226/30
interface lo:0
ip address 179.200.0.254/32
interface lo
line vty
```
# **Configure Quagga & BGP**

Configuring bgpd.conf

#### **[root@dc-anycast-dns quagga]#** vim /etc/quagga/bgpd.conf

hostname dc-anycast-dns.link3.net password NothingToSay log stdout

router bgp 65430 network 179.200.0.254/32 neighbor 192.168.0.225 remote-as 23688 neighbor 192.168.0.225 description BTS neighbor 192.168.0.225 activate neighbor 192.168.0.225 next-hop-self neighbor 192.168.0.225 remove-private-AS neighbor 192.168.0.225 soft-reconfiguration inbound neighbor 192.168.0.225 prefix-list anycast out neighbor 192.168.0.225 prefix-list default in

ip prefix-list default seg 15 permit 0.0.0.0/0 ip prefix-list anycast seg 5 permit 179.200.0.254/32

#### Configure MPE router

**Configuring BGP from router** 

router bgp 23688 network 192.168.0.224 mask 255.255.255.252 neighbor 192.168.0.226 remote-as 65430 neighbor 192.168.0.226 description DC-DNS Anycast-SERVER neighbor 192.168.0.226 activate neighbor 192.168.0.226 next-hop-self neighbor 192.168.0.226 default-originate neighbor 192.168.0.226 remove-private-as neighbor 192.168.0.226 soft-reconfiguration inbound neighbor 192.168.0.226 prefix-list any cast-DNS-in in neighbor 192.168.0.226 prefix-list default out ip prefix-list anycast-DNS-in seq 10 permit 179.200.0.254/32 ip prefix-list default seg 5 permit 0.0.0.0/0

## Failover anycast nodes

#!/bin/bash DNSUP='/usr/bin/dig @179.100.0.254 localhost. A +short' if [ "\$DNSUP" != "127.0.0.1" ]; then echo "Stopping Anycast...." /etc/init.d/bgpd stop /etc/init.d/zebra stop echo "Stopped: DC Anycast DNS has stopped working, BGP has already been shutdown, Please check the system right now." | mailx -S smtp=smtp.notifcation.net:25 -s "Alert: Stopped - DC Anycast DNS has stooped working" nothing@notifcation.com else echo "Everything's good... Do nothing..."  $\overline{\mathbf{f}}$ 

#### Thanks You